# Package 'rawKS'

October 14, 2022

Title Easily Get True-Positive Rate and False-Positive Rate and KS Statistic

Version 0.1.0

#### **Description**

The Kolmogorov-Smirnov (K-S) statistic is a standard method to measure the model strength for credit risk scoring models. This package calculates the K–S statistic and plots the true-positive rate and false-positive rate to measure the model strength. This package was written with the credit marketer, who uses risk models in conjunction with his campaigns. The users could read more details from Thrasher (1992) [<doi:10.1002/dir.4000060408>](https://doi.org/10.1002/dir.4000060408) and 'pyks' <[https:](https://pypi.org/project/pyks/) [//pypi.org/project/pyks/](https://pypi.org/project/pyks/)>.

License MIT + file LICENSE

Encoding UTF-8

LazyData true

Imports dplyr, magrittr, ROCR, ggplot2, tidyr

RoxygenNote 6.1.1

Depends  $R (= 2.10)$ 

Suggests knitr, rmarkdown

VignetteBuilder knitr

NeedsCompilation no

Author Jiaxiang Li [aut, cre] (<<https://orcid.org/0000-0003-3196-6492>>)

Maintainer Jiaxiang Li<alex.lijiaxiang@foxmail.com>

Repository CRAN

Date/Publication 2020-02-06 16:00:06 UTC

# R topics documented:

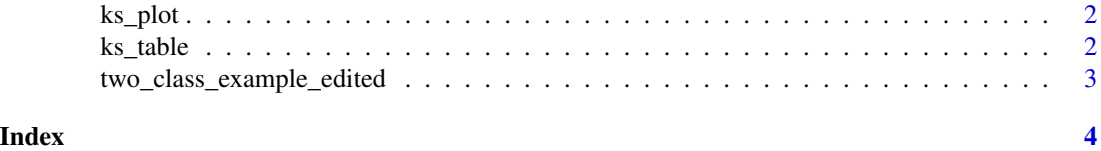

1

<span id="page-1-0"></span>

#### Description

Plot KS chart

# Usage

ks\_plot(df)

# Arguments

df data.frame created by ks\_table

#### Value

The 'ggplot2' object

#### Examples

```
data("two_class_example_edited")
max(ks_table(two_class_example_edited$yhat, two_class_example_edited$y)$ks)
ks_table(two_class_example_edited$yhat, two_class_example_edited$y) %>%
  ks_plot()
```
#### ks\_table *Get KS statistics*

#### Description

Output a data. frame with inputs (y, yhat) and tpr, fpr and ks.

#### Usage

```
ks_table(yhat, y)
```
#### Arguments

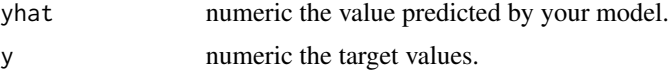

#### Value

The data frame containing tpr, fpr and ks.

# <span id="page-2-0"></span>Examples

```
data("two_class_example_edited")
max(ks_table(two_class_example_edited$yhat, two_class_example_edited$y)$ks)
```
two\_class\_example\_edited

*A sample with the target and predictions*

#### Description

A dataset containing two columns, yhat and y as the inputs for the function ks\_table.

#### Usage

two\_class\_example\_edited

# Format

A data frame with 500 rows and 2 variables:

yhat predictions

y target

#### Source

package yardstick::two\_class\_example

# <span id="page-3-0"></span>Index

∗ datasets two\_class\_example\_edited, [3](#page-2-0)

ks\_plot, [2](#page-1-0) ks\_table, [2](#page-1-0)

two\_class\_example\_edited, [3](#page-2-0)